## TUTORIAL DEL LENGUAJE VHDL

## Ing. Daniel Francisco Gómez Prado [dgomezp@unmsm.edu.pe](mailto:dgomezp@unmsm.edu.pe)

*Profesor de la Facilitad de Ingeniería Electrónica, Universidad Nacional Mayor de San Marcos* Lima- Perú

RESUMEN: El presente artículo pretende difundir los conocimientos básicos del lenguaje VHDL (Very High Speed Integrated Circuit Hardware Description Language) diseñado para la descripción y síntesis de sistemas digitales para su implementación en PLD. Se reduce los circuitos lógicos complejos, máquinas de estados e incluso diagrama de flujos a un código sencillo y legible que puede también ser compilado y utilizado como librería para cualquier otro proyecto.

ABSTRACT: This paper tries to diffuse the basic knowledge of the language VHDL (Very High Speed Integrated Circuit Hardware Description Language) designed for the description and synthesis of digital systems. Jt decreases the complex logical circuits, machines of states and diagram of flows to a simple and readable code that can also be compiled and used as bookstore for any other project.

Palabras Claves: VHDL, síntesis digital, PLD

### I. ESTRUCTURA DEL LENGUAJE VHDL

#### *1.1 Unidades de Diseíio el/ VllDL*

El lenguaje VHDL está estructurado en las siguientes unidades: Entidad, Arquitectura de una Entidad, Configuración, Declaración de Paquete y Cuerpo del

Paquete. Las tres primeras son básicas para la realización del diseño y las dos últimas son utilizadas cuando se desean generar librerías.

El diseño con VHDL, se define en dos partes: la unidad Entidad donde se define la interface exterior del diseño a manera de encapsulado y la unidad de Arquitectura donde se describe el funcionamiento interno de dicho diseño. Además, VHDL permite definir múltiples Arquitecturas asociadas a una única Entidad y el modelo a simular se especifica en la unidad de Configuración indicando que dicha Arquitectura se utiliza para implementar una Entidad.

Las unidades de Paquete se utilizan cuando uno de nuestros diseños es parte de otros, para ello lo empaquetamos como un solo objeto para que otros programas puedan utilizarlo directamente.

## *1.2 EI/tidad*

En la declaración de Entidad se define el diseño como si fuera un producto encapsulado, indicando el número de pines, los puertos de entrada y salida. La Entidad puede definir bien las entradas y salidas de un circuito integrado por diseñar o puede definir la interface de un módulo que será utilizado en un diseño más grande.

La Entidad es la estructura que declara la interface del sistema y permite ver el diseño como una caja negra, con la cual se puede realizar diseños jerárquicos en VHDL y fonnar una colección de módulos interconectados entre sí. En VHDL estos módulos se definen mediante la palabra clave ENTITY cuya forma general es:

```
ENTITY nombre 18
        [GENERIC (lista de parámetros)];
        [PORT (lista de puertos)];
        [declaraciones]
[BEGIN
        sentencias)
END [ENTITY] [nombrel;
```
La instrucción GENERIC, sirve para definir y declarar propiedades ó constantes generales tales como los tiempos de retardo.

La instrucción PORT, define los puertos del módulo que esta siendo definido en un lista que consiste en un nombre seguido porel modo del puerto (IN, OUT, etc.) y el tipo de datos de la línea (std\_Iogic,bit, etc). Si no se especifica el modo del puerto, el compilador de VHDL supone que se trata del modo IN por defecto

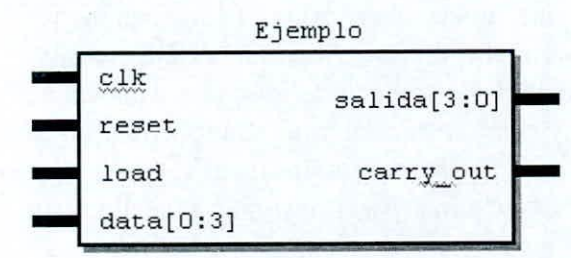

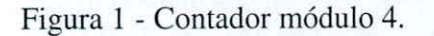

```
L1BRARY ieee;
USE ieee.std_logic_1164.ALL;
ENTITY Ejemplo IS
   GENERIC (
   retardo: time := 15 ns;
   max_freq: frecuency:= 50 MHz );
PORT(
   clk, reset: IN std_logic;
   load: IN std_logic_vector(0 DOWNTO 0);
   data: IN std_logic_vector(O TO 3):
   salida: OUT std_logic_vector(3 DOWNTO 0);
   carry_oul: OUT std_logic);
END Ejemplo;
Observar que:
```
- Los comentarios en VHDL se indican con un **doble guión \ -' .**
- El lenguaje VHDL no distingue las letras mayúsculas de las minúsculas, por lo que un puerto llamado data será equivalente a otro llamado DATA ó Data.
- Por convención todas las palabras reservadas de VHDL se escriben en letras mayúsculas.
- El primer carácter de un puerto sólo puede ser una letra, nunca un número. Así mismo su nombre no puede contener caracteres especiales tales como \$,  $\%$ ,  $\land$ ,  $\omega$ , ... ni dos caracteres de subrayado seguidos.

## *1.2.1 Tipos de Puertos*

Los puertos en VHDL son análogos a los pines de conexión de un símbolo esquemático y toda señal declarada en la Entidad debe tener algún tipo de puerto asignado. De esta manera un puerto es un objeto de información utilizado entre el diseño y otros circuitos digitales ó como referencia a los pines de nuestro encapsulado.

Los diferentes tipos de puertos describen la dirección por donde la información es transmitida y sólo existen los siguientes tipos:

- IN: Las señales en este tipo de puerto solamente pueden entrar a la Entidad, se les puede leer pero no se le puede asignar ningún valor, es decir, no se puede cambiar su valor en el programa.
- OUT: En este tipo de puerto la señales solamente pueden salir de la Entidad. La señal de salida puede cambiar y se le puede asignar valores, pero no se puede leer. Esto es, no se permite que su valor sea usado internamente en el diseño por que el estado lógico en el que se encuentra no se puede leer.
- INOUT: Este tipo de puerto es usado para implementar señales bidireccionales, es decir, para permitir que por un mismo puerto la información fluya tanto hacia dentro como hacia afuera de la entidad.
- **BUFFER:** Es equivalente a un puerto OUT al que se le a añadido un registro, pudiendo ser leído y usado como una realimentación interna. Este modo de puerto sólo puede ser conectado directamente a una señal interna ó a un puerto a modo de buffer de otra entidad.
- LINKAGE: Este último tipo es como el INOUT, pero sólo puede ser usado con elementos de tipo LlNKAGE. En general se utiliza como interfase para enlazar el modelo diseñado con otros módulos también diseñados con herramientas distintas al VHDL.

Si en la declaración de un puerto no se especifica ningún tipo de puerto, se asume que es del tipo IN.

## */.2.2 Tipos de Da/os Asociados*

Aunque VHDL sólo admite los cinco tipos de puertos mencionados, el tipo de dato asociado a un puerto puede ser tan variado como se desee, por que uno mismo lo puede definir. VHDL incorpora algunos tipos de datos básicos definidos en la norma IEEE *1076193.* como son:

- **Bolean:** Puede tomar los valores de verdadero ó falso.
- Bit: Puede tomar los valores de 0 ó 1.
- Bit\_vector: Es un grupo de bits, donde cada uno puede tomar el valor de <sup>O</sup> ó l. El orden del bit más significativo que integra el vector, se define según el uso, en este caso se utiliza la palabra reservada DOWNTO ó TO, así por ejemplo:

SIGNAL a: bit\_vector(0 TO 3); SIGNAL b: bit\_vector(3 DOWNTO 0);  $a \leq 0101$ ";  $b \leq 1010$ ";

Significa que:

 $a(0)=0$ '; $a(1)=1$ '; $a(2)=0$ '; $a(3)=1$ ';  $-MSB=a(0)$ , $LSB=a(3)$  $b(0)=1$ ; $b(1)=0$ ; $b(2)=1$ ; $b(3)=0$ ;  $-MSB=b(3)$ , $LSB=a(0)$ 

Integer: Este tipo resulta útil para manejar índices dentro de lazos. constantes ó parámetros genéricos como tiempos de retardo. Se debe hacer

notar que este tipo fue creado para la simulación y no siempre resultará sintetizable en un circuito digital.

o Enumerated: Con este tipo el usuario puede definir nuevos tipos de valores, resultando útil para la codificación de los estados en una máquina de Mealy ó Moore.

TYPE estado 15 (Inicio. Lento, Rápido. Fin):

Debido a la necesidad de mejorar la simulación de las señales eléctricas. se amplió el tipo de dato bit mediante la norma IEEE 1164. en donde se define el tipo lógico estándar.

Std\_ulogic El cual puede tomar los siguientes valores

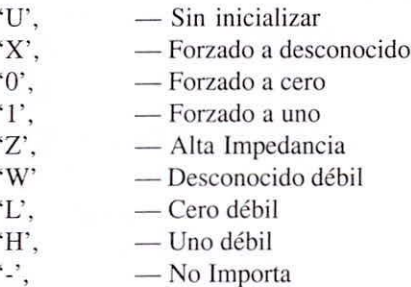

a partir de este tipo std\_ulogic se derivaron los siguientes tipos:

- o Std\_ulogic\_vector: Es un grupo de std\_ulogic.
- o Std logic: Es una versión de std ulogic, el cual posee una función de resolución que define lo que sucede cuando una señal es manejada por múltiples fuentes.
- o Std\_logic\_ vector: Es un grupo de std\_logic\_ vector

El tipo std\_logic y std\_logic\_ vector son en la actualidad el tipo lógico estándar de la industria de semiconductores y aunque todos sus valores son validos en cualquier simulador VHDL, sólo los siguientes valores son reconocidos para síntesis lógica:

- $\cdot$ <sup>0</sup>. **- Forzado a cero**
- $\cdot_1$ <sup> $\cdot$ </sup>.  $-$  **Forzado** a uno
- 'Z', - Alta Impedancia

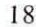

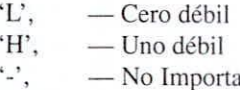

#### 1.3 *Arquitectura*

En la Arquilectura se describe el funcionamiento del módulo definido en la Entidad; se establece el diseño real del sistema digital, indicando que hacer con cada entrada para obtener la salida. Si la Entidad es vista como una caja negra, para la cual lo único importante son las entradas y las salidas, entonces, la Arquitectura es el conjunto de detalles interiores de la caja negra. La Declaración de la Arquitectura de una Entidad en VHDL tiene la siguiente estructura:

ARCHITECTURE nombre OF nombre\_de\_entidad 15 [declaraciones] BEGIN [instrucciones] END [ARCHITECTURE) [nombrel;

Entre los bloques ARCHlTECTURE ...IS y BEGIN se definen todas las señales que se usarán internamente en el diseño. Aquí también se definen los subprogramas, funciones y constantes a utilizar dentro de la arquitectura. en la sección de instrucciones, que es donde se describe propiamente la funcionalidad del dispositivo.

## *1.3.1 Descripción de Comportamiento*

Este tipo de descripción se caracteriza por el alto nivel de abstracción, el cual utiliza instrucciones y órdenes típicas de un lenguaje de programación (Ir. THEN, ELSE, WHEN. etc). En este caso. la distribución de las puertas lógicas dentro del PLD no es nuestra principal preocupación, sino el de tener un código legible que describa al sistema tal como funciona en un diagrama de flujo. Las principales ventajas de este tipo de descripción son:

- Se incrementa la portabilidad del diseño, debido a que su descripción no depende de librerías con componentes especializados.
- El código es legible y los errores son fáciles de depurar.

Veamos un ejemplo de este tipo de arquitectura describiendo el comportamiento de la compuerta

## lógica NOR que se muestra en la figura 2.

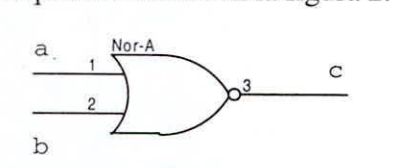

Figura 2. Compuerta NOR

L1BRARY ieee; USE ieee.std\_logic\_1164.ALL; ENTITY NotOr IS PORT ( a: IN std logic; b: IN std\_logic; e: OUT std\_logie); END NotOr;

ARCHITECTURE descripcion OF NotOr IS **- aquí se define cualquier señal interna** BEGIN

 $c \leq NOT(a \text{ OR } b);$ END deseripeion;

#### *1.3.2 Descripción de Estructura*

Este tipo de descripción es más parecido a un circuito esquemático con sus conexiones de bloques a las que se les denomina componentes, los cuales son conectados y evaluados instantáneamente por medio de señales. Las principales ventajas de este tipo de descripción son:

- Permite que los grandes proyectos sean descompuestos en unidades funcionales simples de codificar, simular y corregir. Esta característica permite diseñar un sistema digital a partir de las diferentes partes que lo constituyen y especifica la conexión entre estas, donde cada unidad funcional puede ser descrita especificando su comportamiento y en el caso de unidades funcionales complejas, puedan estar a su vez descrita en forma estructural como subunidades funcionales.
- Al establecerse un sistema jerárquico de unidades funcionales. se orienta el trabajo al uso de librerias, lo que permite volver a utilizar el código elaborado (las unidades funcionales) en otros proyectos según se necesite.

Así por ejemplo se implementa un latch RS utilizando la compuerta NOR descrita como la mostrada en la Fig.3.

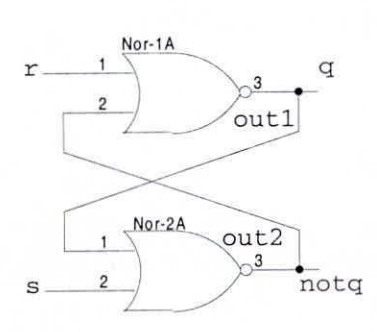

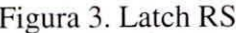

ARCHITECTURE estructura OF Lateh\_RS IS COMPONENT NotOr PORT ( a: IN std\_logie; b: IN std\_logic; e: OUT std\_logie); LIBRARY ieee; USE ieee.std\_logie\_1164.ALL; ENTITY Lateh\_RS IS PORT ( r: IN std\_logie; s: IN std\_logie; q: OUT std\_logic; notq: OUT std\_logie); END ejemplo;

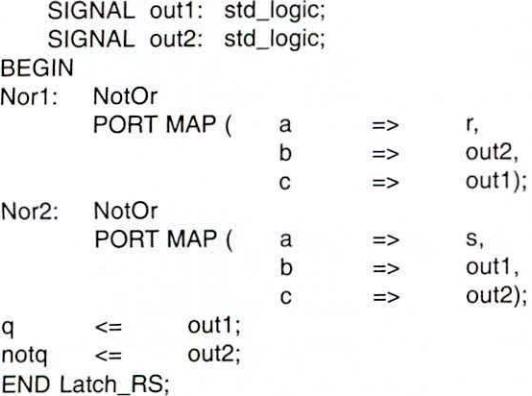

END COMPONENT;

Observar que;

El motivo por el cual no se asigna directamente los puertos de salida q y notq a los componentes, es que estos son de salida, no puediéndo ser utilizados como entradas ya que no pueden ser leídos.

## *lA COl/figuraciól/*

Enla sección de Configuración es donde se le indica al compilador de VHDL que una Entidad está unida a cierta Arquitectura y que ambos se unen para fonnar

un solo diseño. La sección de Configuración es el único objeto en VHDL que puede ser simulado ó sintetizado y aunque en el caso de simulación se puede controlar el proceso de configuración manualmente cuando se realiza la síntesis el compilador se utilizará para la unión del diseño las reglas establecidas en la sección de configuración. La estructura de la sección de configuración es;

CONFIGURATION nombre OF nombre\_de\_entidad IS FOR nombre\_de\_arquitectura [reglas de configuración] **END** FOR; **END [CONFIGURATION] [nombre];** 

Así para el caso de la compuerta lógica NotOr la sección de configuración será;

CONFIGURATION eonfig\_NotOr OF NotOr IS **FOR descripcion** END FOR; END eonfig\_NotOr;

Como en este diseño no se declararon componentes internos, no se poseen reglas de Configuración. Esta es la Configuración por defecto que el compilador VHDL asignará al diseño, por lo que puede ser omitida. Para el caso del latch RS la configuración será;

CONFIGURATION eonfig\_Lateh\_RS OF Lateh\_RS IS FOR estructura FOR Nor1, Nor2: NotOr USE ENTlTY work.NotOr(deseripcion); END FOR; END FOR; END config\_Lateh\_RS;

#### *1.5 Paquetes y Librerías*

Los Paquetes permiten definir funciones, constantes y tipo de datos para ser utilizado por múltiples diseños en VHDL. De esta forma, la definiciones dadas en un paquete serán visibles a cualquier programa que utilice la orden USE con el nombre del paquete correspondiente. El paquete es compuesto por dos partes compilables, las declaraciones PACKAGE y PACKAGE BODY. La primera declaración corresponde a la cabecera del Paquete el cual actúa como la Entidad, declarando las interfases y funciones que realiza el PACKAGE BODY y la ultima declaración actúa como una Arquitectura asociada a

una Entidad. Así un Paquete puede contener:

Declaración PACKAGE:

- Declaración de subprogramas •
- Declaración de tipos •
- Declaración de subtipos •
- Declaración de componentes •
- Declaración de constantes •

Declaración PACKAGE BODY:

- Descripción de los subprogramas •
- Valor de las constantes •

Para el caso del Latch\_RS ejemplo, se puede utilizar un Paquete para declarar la componente NotOr por medio de:

**entonces** IN std\_logie; OUT std\_logic); PACKAGE mi\_compuerta IS COMPONENT NotOr PORT (a,b: e: END COMPONENT; END mi\_compuerta:

La compilación de este Paquete llamado mi\_compuerta es añadido a la librería work del entomo VHDL. Si se desea crear un nuevo diseño Latch\_RS\_2 que utilice la declaración del componente de este Paquete, se debe hacer visible en el diseño el Paquete añadiendo la sentencia USE e identificando la librería y el nombre del Paquete. Es necesario que el Paquete sea compilado antes de poder compilar el nuevo Latch\_RS\_2 porque la sentencia USE hace referencia a un Paquete ya existente en la librería. El código de la nueva versión dellatch RS se muestra a continuación:

LIBRARY ieee; USE ieee.std\_logie\_1164.ALL: ENTITY Latch\_RS\_2 IS PORT ( r: IN std\_lagie; s: IN std logic; q: OUT std\_logic; notq:OUT std\_logic); END Lateh\_RS\_2;

USE work.mi\_compuerta.ALL; ARCHITECTURE estructura OF Lateh\_RS\_2 IS SIGNAL out1: std\_logic; SIGNAL out2: std\_logic;

BEGIN<br>Nor1: NotOr PORT MAP (r, out2, out1); Nor2: NotOr PORT MAP (s, out1, out2);  $q \leq \qquad$  out1; **notq <= out2;** END estructura:

Observar que:

- La sentencia PORT MAP referencia sus puertos de acuerdo a la posición en que aparecen, a diferencia del código mostrado en Listado2 en donde sus puertos son asignados mediante el operador <=.
- Ya no se ha declarado el componente NotOr dentro del bloque ARCHITECTURE por que dicha declaración se encuentra en el paquete mi\_compuerta que es visible en el diseño.
- No es necesario definir el uso de la librería work porque esta librería se carga automáticamente por defecto como parte de nuestro entorno de trabajo.

La sentencia USE como se ha visto se usa para acceder a un paquete compilado de una librería y hacer su contenido visible en nuestro diseño; por lo tanto esta sentencia debe colocarse antes de la declaración de la Entidad ó de la Arquitectura. Se puede seleccionar todos los ítems dentro de un Paquete Ó se puede especificar un ítem particular a usar, utilizando la sintaxis:

USE nom\_librería.nom\_paquete.{ALL,item};

Así en el ejemplo si el Paquete mi\_compuerta hubiera contenido varios componentes y definiciones y sólo se desea seleccionar el componente NotOr en el Latch\_RS\_2 nuestra declaración. USE se cambiaría por:

USE work.mi\_compuerta.NotOr;

# **11. EJECUCiÓN DEL VHDL**

#### *2.1 Semántica COllclIrrellte*

En VHDL las instrucciones dentro de una Arquitectura se ejecutan todas al mismo tiempo, es decir en forma concurrente, lo que permite modelar el hardware de un diseño como bloques de código paralelo. Por ejemplo, en el anterior programa se escribió el fragmento de código:

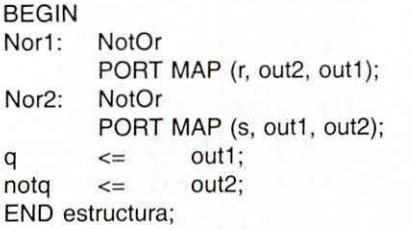

que define simultáneamente los componentes NotOR, cuyas salidas y entradas se interconectan y ejecutan al mismo tiempo.

Aunque todas las instrucciones se ejecutan de manera paralela en VHDL, existen estructuras que permiten una ejecución interna de manera secuencial, manteniendo su ejecución paralela con otras. Los tipos de instrucciones que se ejecutan de manera paralela son:

- Asignación de señales.
- Bloques.
- Ecuaciones booleanas.
- Iniciación de componentes.
- Llamadas a procedimientos.
- Procesos.

## *2.2 Semántica SeCllencial*

La estructura que permite una ejecución secuencial dentro de una Arquitectura es el Proceso, el cual se puede ver como un conjunto de instrucciones que se ejecutan en forma secuencial, es decir una después de otra y que representa una sola unidad de simulación que puede estar a su vez ejecutando en paralelo otras instrucciones. De esta manera se puede decir que las instrucciones que se ejecutan dentro de un Proceso. son evaluadas de manera secuencial y las que están fuera son evaluadas de manera concurrente.

## *2.2,1 Procesos Secuenciales*

Los Procesos Secuenciales son iniciados con la instrucción PROCESS. Un Proceso puede estar activo ó desactivo, es decir puede estar ejecutándose ó en

espera a que cierta condición se cumpla para iniciar su ejecución. La estructura de la instrucción PRO-CESS es:

[Etiqueta:] PROCESS [ (señal 1,...) ] [declaraciones]; BEGIN **Instrucciones;** END PROCESS [Etiquetal;

La lista sensitiva está conformada por señales separadas por comas y cuando una de las señales cambia el Proceso es invocado, para ser activada y ejecutada las sentencias correspondientes. Cuando se termina de ejecución se espera que ocurra un nuevo cambio en la lista sensitiva.

En una misma Arquitectura pueden existir varios procesos, que pueden estar ejecutándose a la vez ó no, dependiendo si están activos o desactivas. La única manera que un proceso pueda transmitir información a otro proceso es por medio de señales.

## *2,2.2 Sellales*

Las señales en VHDL son objetos declarados al inicio de una arquitectura por medio de la palabra reservada SIGNAL y son implementadas directamente en hardware por lo que se puede considerar como una abstracción de una conexión física; por lo tanto pueden servir para interconectar componentes de un circuito, sincronizar la ejecución de un proceso ó transmitir información entre procesos. Debido a que las señales en VHDL son internas a la estructura no requieren estar asociadas a un puerto (pin de entrada ó salida), pero si deben estar asociadas a un tipo de dato que las defina ante el compilador. Un ejemplo de cómo definir señales se muestra a continuación:

```
ARCHITECTURE primera_señal OF ejemplo IS
   SIGNAL direc: std_logic_vector(O TO 11);
  SIGNAL dato: std_logic_vector(7 DOWNTO 0):= X"F4";
   SIGNAL logic: bolean := 'true';
   SIGNAL i: integer;
BEGIN
```
Como se observa la señal puede ser inicializada en su definición en algún valor, como en el caso de las señales dato y logic ó pueden ser dejadas sin inicializar y obtener posteriormente sus valores por medio del operador de asignación  $\leq \leq$ . Un punto importante que se debe tener en cuenta cuando se trabaja con señales dentro de un proceso, es que debido a que los procesos, se ejecutan de manera secuencial y sólo la última asignación hecha a la señal, será realizada. Así por ejemplo en el siguiente código:

EJM: PROCESS BEGIN  $a \leq (c \text{ AND } b) \text{ XOR } d$ ;  $a \leq c$  OR b; END PROCESS EJM;

la primera asignación es remplazada por la segunda, por lo cual el código equivale a

EJM: PROCESS BEGIN  $a \leq c$  OR b; END PROCESS EJM;

## *2.2.3 Variables*

Las variables definidas dentro de un proceso, entre las palabras reservadas PROCESS y BEGIN, son visibles sólo dentro del proceso; por este motivo, no pueden ser utilizados para transmitir información entre procesos distintos. Por otro lado, las variables se diferencian de una señal porque sus valores son asignados inmediatamente dentro de un proceso y no al final como ocurre con el caso de las señales.

Un ejemplo de cómo se definen las variables se muestra a continuación:

```
ARCHITECTURE primeras_variables OF ejemplo IS
BEGIN
EJM: PROCESS
       VARIABLE contador : integer := 0;
       VARIABLE nible : std_logie_veetor (3 DOWNTO O);
     BEGIN
     END PROCESS:
END primeras_variables;
```
Se observa que al igual que las señales, las variables pueden ser inicializadas en algún valor ó posteriormente asignarle un valor utilizando el operador ':=' como se muestra a continuación:

EJM: PROCESS VARIABLE a : std\_logic; BEGIN

 $a := b$  AND  $c$ :

END PROCESS;

## 2.2.4 *Instrucciones Secuenciales*

Son las instrucciones secuénciales dentro de un proceso las que dan al VHDL la facilidad de describir el comportamiento del sistema digital de manera sencilla y ordenada siendo la sintaxis de estas instrucciones similar a las de cualquier lenguaje de alto nivel.

#### *IF.THEN.ELSE*

Este tipo de construcción es utilizada para realizar una ejecución condicional y su estructura es igual a la de cualquier lenguaje de programación. Como ejemplo se muestra el multiplexor 74LS157, de 8 a 4 bits, de la figura 4.

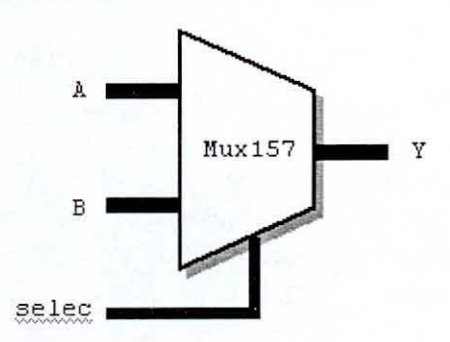

Figura 4. Multiplexor 74LS 157

```
LIBRARY ieee:
USE ieee.std_logie_1164.ALL;
ENTITY Mux157 IS PORT(
       A,B : IN std_logic_vector(3 DOWNTO 0);
       selee
       y
END Mux157;
              : IN std logic;
              : OUT std_logic_vector(3 DOWNTO 0));
ARCHITECTURE secuencia OF Mux157 IS
BEGIN
       PROCESS (A,B,selec) - Lista sensitiva
       BEGIN
               IF selec = '0' THEN
                      Y \leq A;
               ELSE
                      Y \leq B;
               END IF;
       END PROCESS;
END secuencia;
```
Se debe observar que este tipo de instrucción por su naturaleza misma carece de sentido fuera de un Proceso puesto que su ejecución se desarrolla por medio de evaluaciones secuenciales. La estructura completa de la instrucción IF es la siguiente:

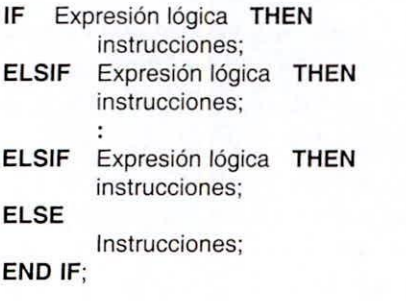

Con esta estructura se puede colocar las condiciones ELSIF que se desee, pudiendo realizar un sistema capaz dc evaluar múltiples opciones para la ejecución de una instrucción.

En el ejemplo anterior no fue necesario definir señales ni variables para la descripción del sistema, veamos ahora un ejemplo en donde si es necesario incluirlas como parte del proceso; para ello diseñemos un multiplexor de 8 a 4 bits que posea un buffer interno y una señal de habilitación, tal como se muestra en la figura 5.

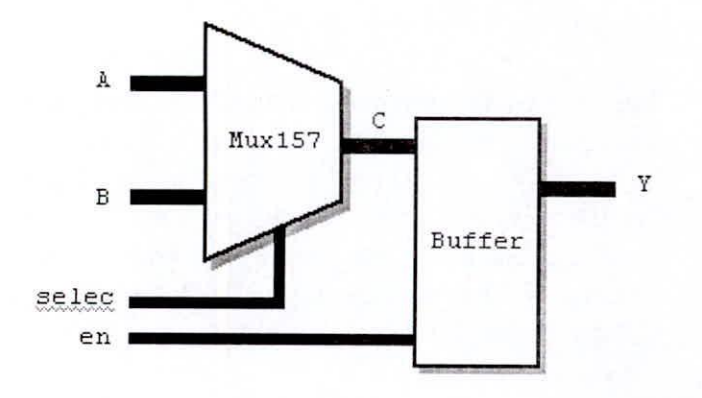

Figura 5. Multiplexor de 8 a 4 bits con Buffer ARCHITECTURE secuencia OF Mux\_Buffer IS

• Primera Solución: (Utilizando Señales)

L1BRARY ieee; USE ieee.std\_logic\_1164.ALL; ENTITY Mux\_Buffer IS PORT( A,B: IN std\_logic\_vector (3 DOWNTO 0); sel,en: IN std\_logic; Y: OUT std\_logic\_vector (3 DOWNTO 0)); END Mux\_Suffer;

ARCHITECTURE secuencia OF Mux\_Suffer IS SIGNAL C: std\_logic; BEGIN PROC1: PROCESS (A,B,sel,en) **BEGIN - Lista sensitiva** IF sel = '0' THEN  $C \leq A$ ; ELSE  $C \le B$ ; ENO IF;  $Y \leq (Y \text{ AND } (NOT \text{ en})) \text{ OR } (C \text{ AND } \text{ en});$ ENO PROCESS; **END secuencia:**

El código anterior mostrado posee un error funcional, esto es en la compilación no se genera ningún tipo de error, pero en la simulación el funcionamiento del circuito no será el deseado, El error se debe a que la asignación de la señal

 $C \leq A \land C \leq B$  no tendrá efecto hasta el final del proceso, por lo que en la asignación de Y, el valor de C no será el deseado produciéndose el error. Para solucionar este problema se debe considerar la asignación de Yen:

```
ARCHITECTURE secuencia OF Mux_Suffer IS
        SIGNAL C: std_logic;
BEGIN
PROC1: PROCESS (A,B,sel,en) -- Lista sensitiva
        BEGIN
        IF sel = '0' THEN C \leq A;
                 ELSE C \leq B;ENO IF;
        END PROCESS; - C se actualiza aquí!!
        Y \leq (Y \text{ AND } (NOT \text{ en})) \text{ OR } (C \text{ AND } \text{ en});END secuencia;
```
**•** Segunda Solución: (Utilizando Variables)

LIBRARY ieee; USE ieee.std\_logic\_1164.ALL; ENTITY Mux\_Suffer IS PORT( A,B: IN std\_logic\_vector (3 OOWNTO O); sel,en: IN std\_logic; Y: OUT std\_logic\_vector (3 DOWNTO 0)); ENO Mux\_Suffer;

**BEGIN** PROCESS (A,B,sel,en) - Lista sensitiva VARIASLE C: std\_logic; **BEGIN** IF sel = '0' THEN  $C := A$ ; - asignación  $ELSE C := B;$ ENO IF;  $Y \leq (Y \text{ AND } (NOT \text{ en})) \text{ OR } (C \text{ AND } \text{ en});$ ENO PROCESS; **END secuencia;**

## **CASE**

La instrucción CASE permite la ejecución condicional de instrucciones basado en el valor de una expresión. La principal diferencia con la instrucción IF se encuentra en que CASE solamente necesita evaluar una expresión para determinar el caso a ejecutar, mientras que IF requiere seguir un proceso de evaluaciones múltiples mediante los bloques ELSIE Lo anterior no implica que una instrucción es mejor que otra, sólo establece algunas diferencias que se deben tener en cuenta durante la programación. La estructura de una instrucción CASE es la siguiente:

#### **CASE** Expresión IS

**WHEN opción 1 => instrucciones secuenciales; WHEN opción n => instrucciones secuenciales;** IWHEN OTHERS => instrucciones secuenciales;] END CASE;

La palabra reservada OTHERS es utilizada para remplazar todas las opciones no listadas en los bloques WHEN, de esta manera en caso que la expresión no satisfaga ninguna de las opciones listadas se ejecutaran las instrucciones especificadas en WHEN OTHERS.

Para aclarar el uso de esta instrucción se ha desarrollado el multiplexor 74LS 157, mostrado en la figura 4, por medio de la estructura CASE.

```
ARCHITECTURE secuencia OF Mux157 IS
BEGIN
 PROCESS (A,B,selec)
 BEGIN
       CASE selec IS
               WHEN '0' \Rightarrow Y <= A;
               WHEN OTHERS \Rightarrow Y \leq B;
               END CASE;
       END PROCESS;
ENO secuencia;
```
La Entidad de este diseño está definido en el listado 8, en donde se solucionó el mismo ejemplo usando la instrucción IF. Compare ambas soluciones.

Se observa que la instrucción de asignación  $Y \leq B$ es ejecutada cada vez que selec toma el valor de 1, es decir OTHERS reemplaza la condición' I' no listada en los casos WHEN. A manera de nota vale la pena mencionar que sólo una condición puede ser cierta en la instrucción CASE, es decir solo un caso WHEN puede estar en ejecución.

## **FOR**

La instrucción FOR permite la ejecución de un juego de instrucciones de manera repetitiva, estableciendo para ello un bucle cerrado. En este tipo de bucle no se necesita declarar una variable de incremento para controlarlo, la misma instrucción FOR se encargará de incrementar su valor en uno en cada ciclo. Esto significa que no se tiene que manipular la variable que controla el bucle FOR. La estructura de FOR es:

#### FOR identificador IN rango LOOP **Instrucciones;** END LOOP;

Por ejemplo, si se está implementando la lectura de un teclado PC-AT, el cual tiene un protocolo de comunicación en serie de II bits. La transmisión de datos se inicia con un primer bit <sup>O</sup> indicador de inicio, los siguientes 8 bits de datos (el menos significativo primero), un bit de paridad impar y un último bit 1 indicador de fin. El diagrama se muestra en la Fig.6.

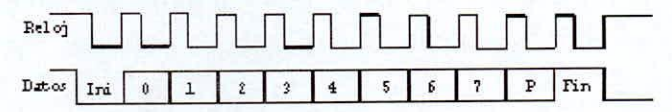

Figura 6. Protocolo de Tx del teclado AT

Este diagrama representa un byte de datos transmitidos desde el teclado sincronizado con el flanco de bajada de la señal del reloj generado por el teclado, el cual se encuentra entre 20khz y 30khz. El bit de paridad impar P se agrega de forma tal que de los 9 bits totales, 8 bits son de datos y el bit P completa un número impar de I's.

Entonces si se desea realizar un diseño que permita la lectura del teclado, se necesita validar los datos adquiridos utilizando el bit de paridad impar proporcionado; para ello se necesita implementar un proceso que nos determine la paridad de la señal Byte, en donde se almacenó la tecla pulsada, para luego compararla con el bit de paridad impar P.Entonces el diseño de dicho proceso de detección de paridad está dado por:

```
Paridad: PROCESS
         VARIABLE parid:std_logic := '0';
       BEGIN
         FOR i IN O TO 7 LOOP
               Parid: = parid XOR Byte(i);
         END LOOP;
         IF (P XOR Parid) = '1' THEN
                - dato valido;
         ELSE
               - no concuerda la paridad;
         END IF;
        END PROCESS;
```
Debe observarse que la etiqueta i utilizada en el lazo FOR no es una variable definida del proceso.

## *WHlLE*

Los bucles WHILE permiten ejecutar un conjunto de instrucciones mientras cierta condición se mantiene como verdadera. En este tipo de bucle si es necesario definir una variable que controle el ciclo y por lo tanto tener control sobre ella, pudiendo incrementarla, decrementarla, etc. La estructura de esta instrucción es:

```
WHILE expresión booleana LOOP
       instrucciones;
END LOOP;
```
Para dar un ejemplo de cómo se utiliza la variable de ciclo, se muestra el proceso de detección de paridad por medio de un ciclo WHILE.

```
Paridad: PROCESS
          VARIABLE parid: std\_logic := '0';VARIABLE i : integer := 0;
       BEGIN
          WHILE i < 8 LOOP
                Parid: = parid XOR Byte(i);
               i:= i + 1;
         END LOOP;
         IF (P XOR Parid) = '1' THEN
                - dato valido;
         ELSE
                - no concuerda la paridad;
         END IF;
        END PROCESS;
```
Se observa en este caso que ha sido necesario declarar una variable i en el proceso para poder controlar el bucle por medio de una instrucción que va incrementando dicha variable en 1 en cada ciclo.

## **EXIT**

La instrucción EXIT se utiliza para terminar un bucle de manera abrupta en cualquier momento. Como ejemplo es presentado el contador ascendente que termina cuando ocurre una señal de interrupción irq:

LOOP

```
cuenta <= cuenta + 1;
       IF (irq = '1') THEN
          exit;
       END IF;
END LOOP;
```
## **NEXT**

La instrucción NEXT se utiliza para saltar una o más ejecuciones de un bucle LOOP. Así en el siguiente ejemplo las instrucciones del bucle se ejecutarán cuando la etiqueta i tome los valores 1, 2, 3, 5 Y6

```
FOR i IN 1 TO 6 LOOP
        IF (i = 4) THEN NEXT;
        END IF;
```
END LOOP;

Se observa que a diferencia de la instrucción EXIT, NEXT no termina las iteraciones del bucle, simplemente produce que la iteración actual sea descartada y pase a la siguiente.

#### *2.2.5 Registros*

El diseño de registros en VHDL se puede hacer de dos maneras:

- Utilizando componentes en una arquitectura de estructura.
- Utilizando un proceso sensible al flanco de reloj.

En el caso de arquitecturas de comportamiento descriptivas se utiliza el segundo caso. El lenguaje VHDL infiere que un registro va a ser creado para una señal q basándose en lo siguiente;

- El elemento es sensible a la señal de reloj.
- Se está sintetizando un elemento síncrono si la asignación de q ocurre en el flanco de subida ó bajada del reloj, esto es cuando:

reloj'EVENT ANO reloj = '1'

• No se incluye la cláusula ELSE en la instrucción IF-THEN, lo que implica que si la condición de flanco de subida no ocurre, q mantiene su valor.

Por ejemplo realicemos el diseño de un contador de 4 bits con carga sincrónica y con una señal de reset síncrona, tal como se muestra en la Fig. 6.

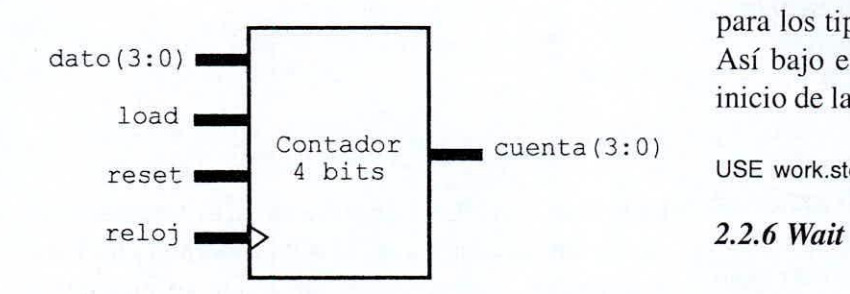

Figura 6. Contador de 4 bits con reset asíncrono

```
LIBRARY ieee:
USE ieee.std_logic_1164.ALL;
ENTITY Contador IS PORT(
   load, reloj, reset: IN std_logic;
   dato: IN std_logic_vector (3 DOWNTO 0);
   cuenta: OUT std_logie_veetor (3 OOWNTO O));
ENO Contador;
ARCHITECTURE registros OF Contador IS
```

```
SIGNAL deba : std_logie_veetor (3 OOWNTO O):=X"O";
BEGIN
Conta: PROCESS (reloj, reset)
          BEGIN
            IF reset = '1' THEN
                  deba <= "0000";
           ELSIF reloj'EVENT ANO reloj = '1' THEN
                  IF load = '1' THEN
                   dcba \leq dato:
                  ELSE
                        dcba \leq dcba + 1;
                 ENOIF;
           ENO IF;
          ENO PROCESS;
          cuenta <= deba;
ENO registros;
```
Aunque en apariencia el código anterior funciona satisfactoriamente, en el momento de su compilación va generar un error, debido a la asignación dcba <=

**Notas:**

 $dcba + 1$ , ya que los tipos de datos que se están sumando son del tipo std\_Iogic\_ vector e integer para el cual, el operador + no está definido.

Dependiendo del entorno en el que se trabaje se podrá añadir una librería que contemple ese tipo de operación ó se tendrá que definir. Por ejemplo, a partir de la versión 4.0 de WARP se incorpora un paquete llamado std\_arith que sobrecarga los operadores  $aritméticos +, -y los operadores de relación =, <, ...$ para los tipos std\_logic, std\_Iogic\_ vector e integer. Así bajo este entorno sólo se tendrá que añadir al inicio de la Entidad ó Arquitectura, la línea.

USE work.std\_arith.ALL

Otra manera de activar un proceso es a través de la instrucción WAIT. Ésta es una instrucción secuencial cuya función es suspender la ejecución de un proceso hasta que cierta condición especificada se vuelva valida. Hay tres tipos de modificadores para esta instrucción:

## **WAIT UNTIL** expresión lógica

Detiene la ejecución hasta que la expresión lógica especificada sea verdadera, de esta manera se puede hacer que un proceso espere el flanco de subida de un reloj para que continué su ejecución mediante:

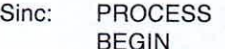

WAIT UNTIL reloj'EVENT AND reloj ='1';

ENO PROCESS;

lo cual implica que el proceso implementado es síncrono.

## **WAIT FOR** xx ns

Detiene la ejecución del proceso durante xx nanosegundos, permite no sólo sincronizar distintas señales, sino también simular el comportamiento real de los circuitos integrados añadiéndoles un tiempo de retardo a las asignaciones para emular el tiempo de propagación.

**La palabra EVENT es un atributo que se utiliza en las señales para detenninar que a ocurrido un cambio en el valor de la señal**

**Se puede eliminar la señal dcba utilizando un puerto (ipo BUFFER para el puerto cuenta, inclusive se puede eliminar el puerto dato si el puerto cuenta se define como lNOUT.**

#### WAIT ON  $(a, b, c, \ldots)$

Detiene la ejecución del proceso hasta que ocurra una transición en cualquiera de las señales a, b, c, etc. Este es el método implementado por defecto cuando se añade una lista sensitiva a un proceso, por consiguiente un proceso con esta lista no puede contener una instrucción WAIT ON internamente, puesto que esta ya ha sido generada de manera implícita.

## *2.2.7 Memoria Implícita*

Los problemas de memoria implícita ocurren en VHDL debido a que las señales dentro de un proceso tienen un valor presente y una valor futuro que será asignado al finalizar el proceso. Por lo tanto si en un proceso el valor futuro de una señal no puede ser determinado, automáticamente se sintetizará un lateh para almacenar el valor del estado actual. Esta manera de funcionamiento del VHDL tiene la ventaja de permitir la creación de memoria de manera sencilla pero tiene la desventaja de que se pueda generar lateh indeseados si todos los casos de una instrucción condicional no son considerados.

Por ejemplo, para especificar el funcionamiento de una compuerta AND simple, se desarrolla el siguiente código:

```
LIBRARY ieee;
USE ieee.std_logic_1164.ALL;
ENTITY MiAND IS PORT (
     a: IN std_logic:
     b: IN std_logic:
     c: OUT std_logic):
   END MiAND;
ARCHITECTURE memoria OF MiAND IS
BEGIN
       PROCESS (a, b)
               IF a = '1'. THEN c \le b;
               END IF;
       END PROCESS;
```
END memoria;

Debido a que la especificación de la instrucción IF..THEN ..ELSE está incompleta, y no se puede determinar el valor que tendrá c cuando a = 'O', automáticamente se sintetizará un latch para almacenar el valor actual. De esta manera el circuito

sintetizado es como la que se muestra en la Fig. 7.

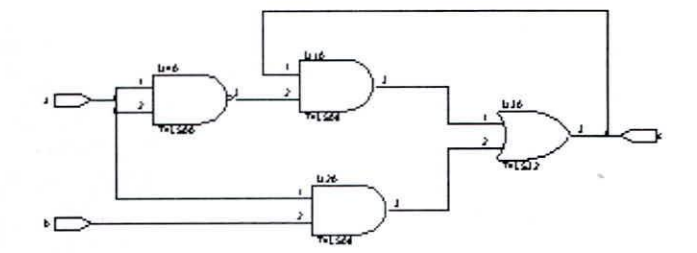

Figura 7. Problema de la memoria implícita.

Dicho circuito tiene su salida c igual a b cuando a es  $1$ , y por medio de la realimentación mantiene  $\in$  con su valor anterior cuando a es 0. El diseño correcto de la compuerta AND se logra especificando completamente la instrucción condicional como:

```
ARCHITECTURE memoria OF MiAND IS
BEGIN
```

```
PROCESS (a, b)
              IF a = '1' THEN c \le b;
              ELSE c \leq 0;
              END IF;
       END PROCESS;
END memoria;
```
Esta especificación completa de la instrucción condicional produce que el sintetizador genere una sola AND,

Entonces si se quiere evitar los problemas de memoria implícita ó generación de latch no deseados, se debe terminar siempre toda instrucción IF con una cláusula ELSE, asimismo se deben definir todas las alternativas posibles en una instrucción CASE ó se debe terminar con una cláusula WHEN OTHERS.

#### *2.2.8 Máqllillas de Estado Fillito*

Los circuitos lógicos secuenciales se clasifican dentro de los circuitos conocidos como máquinas de estado en dos tipos:

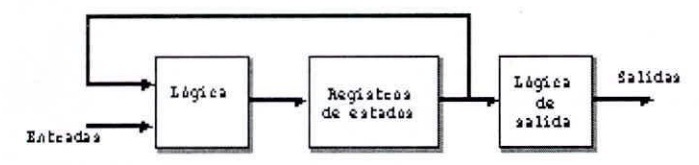

Figura 8 - Máquina de Moore

En una máquina de Moore las salidas del sistema sólo dependen del estado interno, eambiando

únicamente cuando cambia su estado. Un ejemplo de estas máquinas son los contadores up/down, entre otros. El diagrama general de una máquina Moore se muestra en la Fig. 8, en donde se observa que las salidas del sistema son codificadas a partir de los estados mediante una lógica combinacional.

Para implementar una máquina de Moore, se muestra el ejemplo de un tren de lavado de carros de la figura 9.

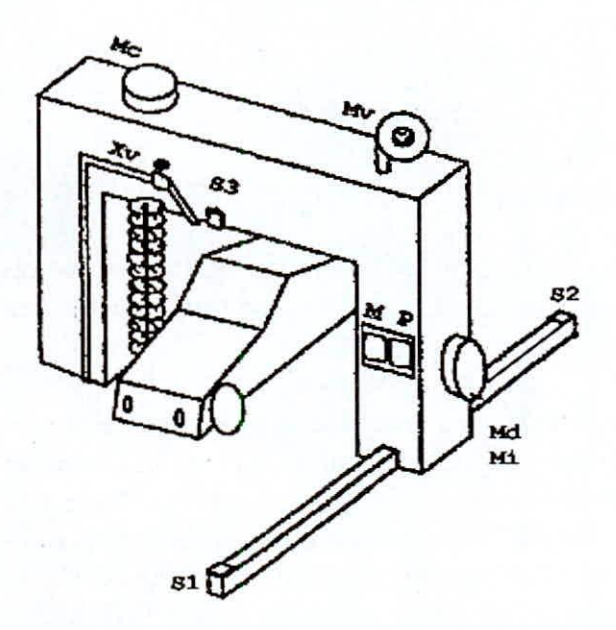

Figura 9 - Lavado de carros.

- Es preferible utilizar la instrucción WAIT ON al inicio **del proceso debido a que la gran mayoría de sintetizadores suelen descartar las listas sensitivas.**
- **• Como regla general se debe utilizar solamente una instrucci6n WAIT por proceso.**

*Maquina de Moore* Para controlar el lavado se necesita:

- Tres motores:
	- Un motor principal que mueve el tren a lo largo del carril con dos señales de actuación MPI y MP2. Cuando se activa MPI el tren se mueve de izquierda a derecha. Cuando se activa MP2 el tren se mueve de derecha a izquierda.
	- Un motor para los cepillos, con una única señal de actuación MC.
	- Un motor para el ventilador, con una única señal de actuación MY.
- Una electro-válvula XV que permita la salida del liquido del lavadero hacia el carro.
- Dos sensores fin de carrera S1 y S2 que detectan la llegada del tren a los extremos del carril.
- Un sensor S3 que detecta la presencia del carro.
- Dos pulsadores M y P de marcha y paro respectivamente.

Con estas variables se puede determinar las entradas y salidas de nuestro diseño, así pues:

Las salidas del sistema son:

- Mi = Motor que lleva el tren a la izquierda del carril. •
- Md = Motor que lleva el tren a la derecha del carril. •
- $Mc = Motor de giro de los cepillos.$ •
- $Mv = M$ otor de giro de los ventiladores. •
- $Xv = Accionamiento de la salida de jabón.$

Habiendo establecido las entradas y salidas globales, es decir su Entidad, se puede establecer el comportamiento que se desea. Se describe el comportamiento para establecer su Arquitectura.

Se intuye que en el funcionamiento del sistema, todos los carros idealmente pasan por un mismo proceso, por lo que cada una de las etapas del lavado será un estado del sistema. se tendrá los siguientes estados:

• Estado 1:Inicialmente el sistema se encuentra en el extremo izquierdo, con el sensor fin de carrera izquierdo activado  $(S1 = 1)$  ya que ésta es la po-

**<sup>I</sup> Notas:**

**<sup>•</sup> Es conveniente que todo proceso tenga una lista sensitiva ó una instrucción \VAIT ON al comienzo. en caso contrario**  $m$ uchos compiladores producirán error al generar un bucle **que se ejecuta de manera infinita.**

sición donde reposa el tren del lavadero. El sistema se pone en marcha al activarse el pulsador (M = 1) siempre y cuando haya un carro dentro del lavado automático, es decir el sensor que indica la presencia de un carro debajo del tren del lavadero está activo  $(S3 = 1)$ .

- Estado 2: Una vez accionado M, el tren del lavadero comenzará a funcionar desplazándose hacia la derecha ( $Md = 1$ ), accionando el motor de los cepillos (Mc = 1) y el jabón liquido (Xv = 1) hasta llegar al final del carril derecho, activándose  $(S2 = 1)$ . En este momento se pasa al siguiente estado.
- Estado 3: En este estado se regresa el tren del lavadero hacia el carril derecho ( $Mi = 1$ ) y se mantienen los cepillos y la válvula de jabón encendidos (Mc = 1 y Xv = 1). Cuando se llega al final de carril izquierdo se activa  $(S1 = 1)$  y se pasa al siguiente estado
- Estado 4: En este estado se regresa el tren del lavadero nuevamente hacia el carril derecho (Md = 1) con el ventilador encendido para secarlo (Mv  $= 1$ ), hasta llegar nuevamente al fin del carril derecho, momento en que se vuelve a activar (S2 = 1) Yse pasa al siguiente estado.
- Estado 5: Se regresa nuevamente el tren del lavadero hacia el carril izquierdo (Mi = 1) manteniendo el ventilador encendido ( $Mv = 1$ ). Cuando se llega a la posición final del carril izquierdo  $(S1 = 1)$  se pasa al estado inicial quedando el trabajo terminado.

El diseño se podría dar por terminado aquí y empezar la implementación en VHDL, pero siempre es bueno considerar imprevistos de emergencia para ello se debe accionar el pulsador de parada P, con el cual se aborta el lavado y el sistema debe regresar al estado inicial, de esta manera se tendrá un estado adicional.

<sup>o</sup> Estado 6: Cuando se acciona el pulsador de parada ( $P = 1$ ) en cualquier estado, el tren del lavadero se dirige hacia el carril izquierdo  $(Mi = 1)$  y se apagan todos los actuadores ( $Mc = Mv = Xv$  $= 0$ ). Cuando éste llega al final del carril izquierdo, se pasa al estado inicial.

A continuación se muestra en la Fig.1O un diagrama

de estados planteado para el lavadero de carros.

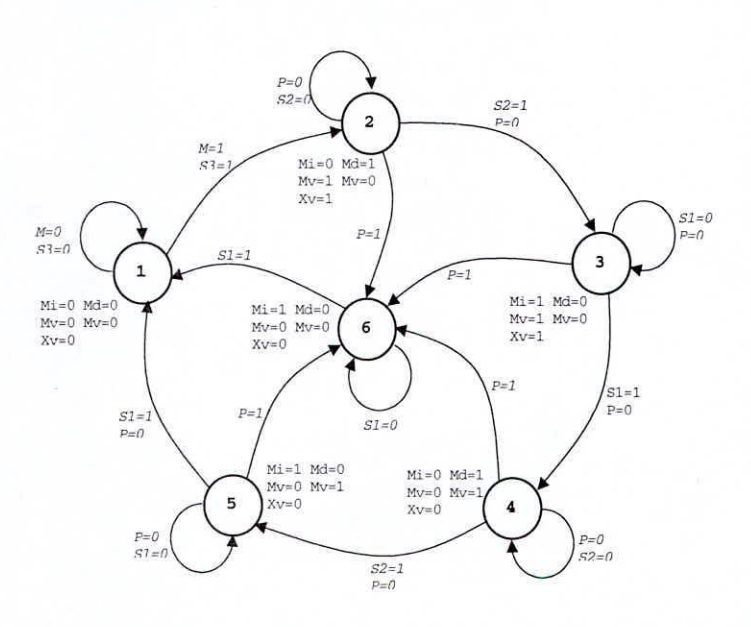

Figura 1O. Diagrama de estados del lavadero de carros.

ELSE ELSE **prox\_est <= esta1;** prox\_est <= esta2; ENO IF; WHEN esta3 => IF  $p = '1'$  THEN **prox\_est <= esta6;** ELSIF  $s1 = '1'$  THEN **prox\_est z= esta4;** L1BRARY ieee: USE ieee.std\_logic\_1164.ALL; ENTITY lavado\_carro IS PORT ( reset,m,p,sl,s2,s3,c1k: IN std\_logic; md,mi,mc,xv: OUT std\_logic); END lavado\_carro; END IF; WHEN esta2 => IF  $p = '1'$  THEN **prox\_est <; esta6;** ELSIF  $s2 = '1'$  THEN **prox\_est z= esta3;** ARCHITECTURE moore OF lavado\_carro IS TYPE maq\_estados IS (estal,esta2,esta3, esta4,estaS,esta6); SIGNAL est, prox\_est: maq\_estados; BEGIN A: PROCESS (m,p,s1,s2,s3) BEGIN CASE est IS WHEN esta1 => IF  $m = '1'$  AND  $s3 = '1'$  THEN  $prox\_est \leq est:$ 

30

```
FLSE
           ENO IF;
        ENO PROCESS;
md \le '1' WHEN (est = esta2 OR est = esta4) ELSE '0';
mi \epsilon = '1' WHEN (est = esta3 OR est = esta5 OR est = esta6)
        ELSE 'O';
mc \le '1' WHEN (est = esta2 OR est = esta3) ELSE '0';
mv \leq 1' WHEN (est = esta4 OR est = esta5) ELSE '0';
xv \leq 1' WHEN (est = esta2 OR est = esta3) ELSE '0';
                  proX_8St <= esta3;
            ENO IF;
           WHEN esta4 =IF p = '1' THEN
                   prox_8St <= esta6;
            ELSIF s2 = '1' THEN
                   proX_8St z= esta5;
                   prox_8St <= 8sta4;
            ENO IF;
           WHEN esta5 \RightarrowIF p = '1' THEN
                   proX_8St <= esta6;
             ELSIF s1 = '1' THEN
                  prox_est z= esta 1;
             ELSE
                   prox_8St <= estaS;
             ENO IF;
          WHEN esta6 \RightarrowIF s1 = '1' THEN
                   prox_8St <= esta1;
              ELSE
                   prox_8St <= esta6;
                    ENO IF;
          WHEN OTHERS
                   prox est \leq esta1;
        ENO CASE;
        ENO PROCESS;
   B: PROCESS (reset, elk)
        BEGIN
           IF reset = '1' THEN
                    est \leq est1;
           ELSIF (clk'EVENT AND clk = '1') THEN
                    est <= prox_ est;
```

```
ENO moore;
```
En el programa anterior se ha definido un nuevo tipo de dato llamado maq\_cstados por medio de la instrucción TYPE, este nuevo tipo de datos toma los valores de esta1, esta2,..., esta6 y las señales creadas con ese tipo nos sirve para almaccnar dircctamente el estado actual de la maquina de Moore.

Se observa que se han utilizado dos señales del tipo maq\_estados, que tiene el estado actual de la maquina, y prox\_est, que tiene el próximo estado; luego se han implementado dos procesos, uno para determinar la lógica del estado siguiente yotro para determinar el cambio de estado cn el flanco de subida del reloj.

Se pudo haber realizado un solo proceso sensible a la señal del reloj incluyendo dentro el bloque CASE para determinar el estado siguiente, pero el código se hubiera hecho menos legible y difícil de seguir.

Finalmente, debido a que las señales de salida sólo dependen del estado actual en una máquina de Moore, las salidas son implementadas fuera de los procesos para que siempre sean evaluadas en forma concurrente.

## *Máauina de Mealv*

En la máquina de Mealy las salidas del sistema cambian debido a un cambio en los estados ó en las entradas. El diagrama general de una máquina de Mealy es como se muestra en la Fig. 11.

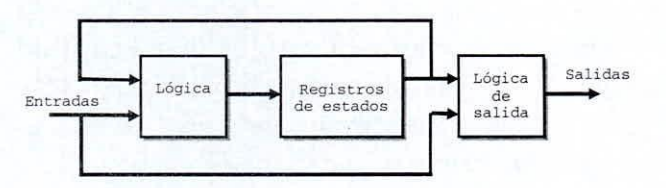

Figura II - Maquina de Mealy

Se observa que la máquina de Moore es en realidad un caso particular de la maquina de Mealy en la cual no intervienen las entradas para determinar la lógica de salida. De esta manera se ve fácilmente que para la generación de una máquina Mealy lo único que se deberá variar en el programa es la asignación de las salidas, que ahora también dependerán de las entradas del sistema.

Por ejemplo, si en el programa anterior se varían las últimas líneas de asignación de salidas por:

```
md \le '1' WHEN ((est = est2 AND s1 = '1') OR est = est4)
        ELSE 'O';
mi \leq i' WHEN (est = est3 OR s3 = '1') ELSE '0';
mc \leq 1' WHEN (est = est2 OR est = est3) ELSE '0';
```

```
mv \leq 1' WHEN (s2 = '1' XOR est = est5) ELSE '0';
```

```
xv \leq 1' WHEN (est = est4 NOR P = '1') ELSE '0';
```
Se tendrá una máquina de estados de Mealy. Debido a que los cambios realizados han sido al azar, las variaciones hechas al circuito no conservan ninguna relación con el diseño planteado; estos cambios lo único que muestran es la dependencia hacia las salidas de las entradas s1, s2, s3 y P determinando que la máquina de estados sea considerada como de Mealy.

### *2.3 Ejemplo de Disellos.*

## *2.3.1 El Ascensor*

*Enunciado.-* Se desea diseñar el controlador de un ascensor para una vivienda de tres pisos: piso 1, piso 2 y piso 3. Las entradas del circuito son tres botones para indicar el piso al cual el usuario quiere ir. Tres sensores indican el piso en el cual se encuentra el ascensor en un momento dado y un sensor en la puerta del mismo para detectar la presencia de algún obstáculo, en cuyo caso la puerta no debe cerrarse. Las salidas del circuito son: el motor que sube, baja y detiene el ascensor; y el motor que abre y cierra la puerta.

Inicialmente los motores están apagados con la puerta abierta. En el momento que alguien pulsa un botón dentro del ascensor y esta corresponde a un piso diferente del que nos encontramos, se pasa al cerrado de la puerta siempre y cuando el sensor ubicado en la puerta no haya detectado algún obstáculo. Una vez que la puerta está cerrada, se pasa al movimiento del ascensor ascendente si el botón presionado es superior al piso actual y descendente en caso contrario. Una vez que llega al piso deseado se detienen los motores y se abre la puerta del ascensor, permaneciendo así hasta, que ocurra otra llamada. Si mientras el ascensor está en movimiento se pulsan los botones, estos no tendrán efecto alguno.

*Solucióll.-* Del enunciado del problema se establece los siguientes estados:

• Estado 1: (inicia) Sin importar el piso en el que se encuentra el ascensor, en el estado inicial esta se encuentra con la puerta abierta y en reposo. Esto es el motor de la puerta está abierto y el motor que mueve el ascensor para arriba ó abajo está apagado. Permanece en este cstado hasta que se pulse el botón de un piso distinto al piso actual,

pasando al siguiente estado.

- Estado 2: (cerrar) En este estado se espera que la puerta del ascensor no detecte ningún obstáculo. Cuando el sensor de la puerta indica que está libre de obstáculos, pasa al siguiente estado. •
- Estado 3: (va) AquÍ se procede a cerrar la puerta y luego, si el piso requerido es mayor al piso presente el ascensor asciende y en caso de ser inferior desciende. El ascensor permanece en movimiento hasta que llegue al piso indicado momento en el cual regresa al estado inicial. •

El diagrama de estados propuesto para el ascensor es el mostrado en la Fig. 12.

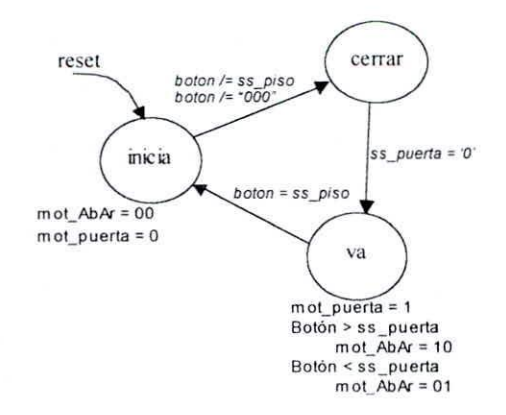

Figura 12.Diagrama de estados del ascensor.

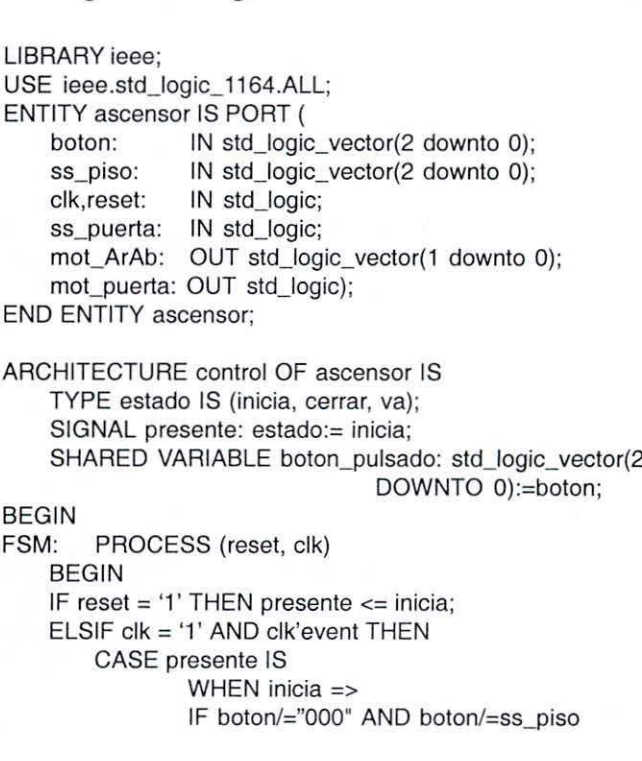

THEN **presente<=cerrar;** boton\_pulsado:=boton; END IF; WHEN cerrar => IF ss\_puerta='O' THEN **presente<=va; -Sin obstaculo** END IF; WHEN va => IF boton=ss-piso THEN **presente<=inicia; -Ya llego al piso** END IF; END CASE; END IF; END PROCESS FSM; SALIDA: PROCESS (presente) -Solo al cambiar de estado BEGIN CASE presente IS WHEN va => mot\_puerta <= '1'; -Cierra puerta IF boton \_pulsado >ss\_piso THEN **-Ascensor arriba** mot  $ArAb \leq 10$ "; ELSE -Ascensor abajo mot  $ArAb \leq 01$ "; END IF; WHEN OTHERS => **-Ascensor Parado**  $mot\_ArAb \leq 00$ "; -Abre puerta **mot\_puerta <; 'O';** END CASE; END PROCESS SALIDA;

END control;

Los resultados de la simulación del programa se muestra en la Fig. 15 del Anexo l.

Observar que:

- En la simulación cuando se entra al estado VAel motor del ascensor empieza a moverse automáticamente, pero el sensor de piso permanece en el piso actual durante un pulso de reloj. esto se debe a que el sistema mecánico del ascensor posee una inercia que lo retarda antes de empezar su movimiento real.
- La etiqueta SHARED utilizada junto con la definición de la variable sirve para poder crear variables globales que puedan ser visibles dentro de distintos procesos.

*2.3.2 El Teclado*

Enunciado.- Se desea convertir la transmisión serie en viada por el teclado en paralelo, detectar la ocurrencia de errores de paridad y errores de marco.

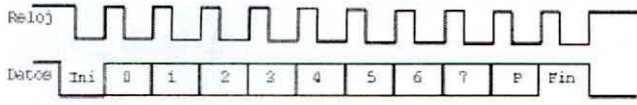

Figura 13. Protocolo de Tx del teclado AT

Solución.- Para resolver este problema primero se diseña un circuito que convierta la entrada serial en paralela, una vez terminada la captura del dato se verifica la paridad de la información y de ser correcta se genera la señal de Cod\_ok. El error de marco se determina estableciendo la ocurrencia del bit de inicio en <sup>O</sup> y el bit de fin en l. Cuando el dato está listo se genera la señal de cod\_ack.

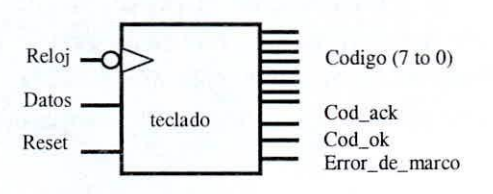

#### Figura 14. Entidad del circuito

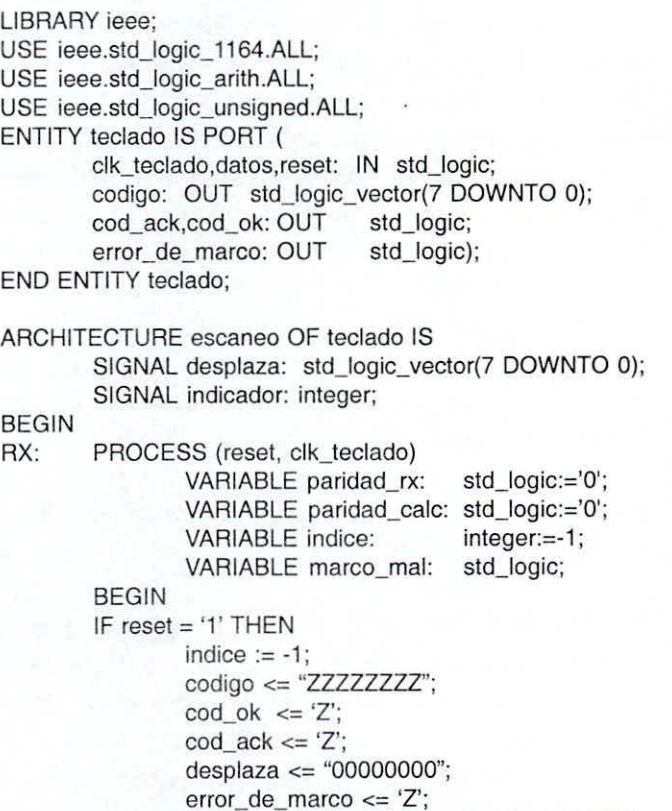

```
indice := indice + 1;
          CASE indice IS
          WHEN 0 \Rightarrowcod_ack <= '0';
               cod<sub>O</sub>k <= 'Z;
               paridad_cale ;= 'O';
               codigo <= ,?ZZZZZZZ';
               errocde_marco <= 'Z';
               IF datos/='O'THEN
                      marco_mal := '1';
               ELSE marco mal := '0';END IF;
       WHEN 9 \Rightarroweodigo <=desplaza(7 DOWNTO O);
                paridad_r x = dataWHEN 10 =indice := -1;
                desplaza <= "-
               IF datos/='1 'THEN
                       marco_mal := '1';
                        -No se considera ELSE por
                END IF; - si hubo error al inicio
                IF (paridad_cale XOR paridad_rx) = '1'
                THEN
                        cod ok <= '1'; -Dato valido
                ELSE cod_ok <= '0'; -Error de paridad
                END IF;
                error_de_marco <= marco_mal;
                cod_ack <= '1;
        WHEN OTHERS =>
                desplaza(7 DOWNTO 1) \ledesplaza(6DOWNTOO);
                desplaza(0) \leq datas;
                paridad_calc := paridad_calc XOR datos;
        -caleuia ia paridad inpar
       END CASE;
      END IF;
      indicador <= indice;
      END PROCESS RX;
END escaneo;
```
Los resultados de la simulación del programa se presenta en la Figura 16 del anexo 1.

Se Observa que;

- La primera transmisión corresponde a un envío sin error de la tecla "a" cuyo código es lC; la segunda transmisión es de la tecla "p" que tiene el código 4D y en esta transmisión se tiene error de paridad (está en <sup>O</sup> y debería ser 1) y el error de marco en el bit de parada (esta en <sup>O</sup> y debería ser 1)
- Las señales error\_de\_marco y cod\_ok se fuerzan a alta impedancia para que dichas líneas de control puedan ser utilizadas para otros propósitos mientras el teclado no ha sido

decodificado. Para mejorar este proceso la señal de cod\_ack se volvería a la petición de IRQ y los datos serían transmitidos cuando un habilitador de la petición sea aceptado. (El error de marco junto con la nota no es parte de la pregunta, se han incluido con el único propósito de mejorar la simulación)

• La señal indicador se ha incluido para poder visualizar en la simulación el estado de la variable índice, ya que las variables no pueden ser vistas.

## **111.** TIPOS **DE** DATOS Y ATRIBUTOS

El lenguaje VHDL es un lenguaje estricto con relación a su tipo de datos, es decir todo objeto definido en VHDL debe tener un tipo de datos asociado; entendiéndose por objeto a cualquier señal, variable, componente ó constante creada. Debido a esta característica, VHDL no permite que a un objeto definido de un tipo se le pueda asignar un dato de otro tipo. Entre los principales tipos de datos en VHDL se explican seguidamente.

## *3,1 Tipos Escalares*

Este tipo de datos tiene un orden pre establecido que permite utilizar operadores de relaciones entre ellos. Son utilizados para realizar el algoritmo del programa y en caso de ser necesario son pasados al sintetizador para ser implementados en hardware; esto no siempre tiene una correspondencia física con el circuito diseñado. Existen cuatro tipos de datos escalares:

• Enteros. Los enteros son el tipo base predefinido integer cuyo rango depende de la maquina en la que se encuentra el compilador. Este tipo corresponde a los números enteros usuales y soportan las operaciones matemáticas de suma, resta, multiplicación y división. También se pueden definir otros tipos enteros con rangos específicos mediante:

TYPE mi\_vida\_entera IS RANGE 1978 TO 2003;

- Reales. Los números reales, son aquellos definidos en los lenguajes de programación como punto flotante y su rango también depende de la maquina donde se encuentre el compilador VHDL.
- Físicos. Son datos que trabajan asociados a magnitudes físicas, es decir junto con el valor tienen asociada una unidad. Un ejemplo de este tipo de datos físicos predefinidos es time que nos indica la unidad de tiempo y fue utilizada como argumento de la instrucción WAIT FOR. También se pueden generar nuevos tipos físicos declarando la unidad base, por ejemplo si definimos el tipo, resistor, para representar la resistencia, esta sería de la siguiente forma:

- unidad base - Kilo ohm - Mega ohm TYPE ohm IS RANGE 0 TO 99999999999999999 **UNITS** ohm;  $K = 1000$  ohm;  $M = 1000 K$ ; **END UNITS:** 

• Enumerados. Los tipos enumerados pueden tomar cualquier valor especificado en una lista y por lo general son usados para especificar los posibles estados de un sistema. Por ejemplo se puede crear un tipo de dato estados que tome los

TYPE estados IS (s1,s2,s3,s4,s5,s6);

valores s1 a s6 mediante:

Este tipo de datos por defecto es inicializado en el valor especificado a la izquierda, siendo importante definir el listado en orden alfabético para mantener esta configuración por defecto. Asimismo, este tipo de datos por ser generado por el usuario no tiene ningún tipo de función de resolución que determine que hacer en casos de contingencias, por ejemplo si se tiene dos procesos que asignan valores a una misma señal como se muestra a continuación:

ARCHITECTURE tipos OF señales IS TYPE muestra IS (dat1,dat2,dat3,dat4); SIGNAL retener: muestra; BEGIN Procl; PROCE55

```
BEGIN
    retener <= dat1;
   END PROCESS:
Proc2; PROCE55
   BEGIN
    retener <= dat3;
   END PROCESS:
END tipos:
```
El compilador de VHDL no podrá determinar que valor, debe asignar la señal retener por lo cual se generará un error. Para solucionar este tipo de problemas se debe crear funciones de resolución que determine el valor que tomarán las señales en dichos casos.

#### *3.2 Tipos Compuestos*

• ARRAY. El tipo compuesto ARRAY consiste en un arreglo indexado de elementos del mismo tipo. Estos arreglos pueden ser de una sola dimensión con un solo índice ó n-dimensiónales con múltiples índices. Por ejemplo, se puede definir una memoria de programa de l Kbyte de la siguiente manera:

TYPE memoria IS ARRAY (0 TO 1023) OF std\_logic\_vector (7 DOWNTO 0);

utilizando este tipo se puede definir ahora un banco de 4 Kbytes mediante;

TYPE banco IS ARRAY (0 TO 3) OF memoria;

. Si se desea también se pueden definir arreglos multidimensionales, por ejemplo se puede definir una matriz cuadrada de 5x5 elementos enteros por medio de:

TYPE matriz IS ARRAY (1 TO 5,1 TO 5) OF integer;

• RECORD. El tipo compuesto RECORD consiste en un arreglo de elementos de diferentes tipos. Por ejemplo, se puede definir el contador de programa PC para una memoria de 4Kbytes, como un arreglo de 16 bancos de 256 bytes cada uno. De esta manera los 12 bits necesarios para direccionar todas las posiciones de memoria se pueden descomponer en dos, un PCH que seleccione uno los bancos de trabajo y un PCL

que apunte a una de las 256 posiciones de memoria del banco seleccionado, tal como se muestra en la Fig. 17.

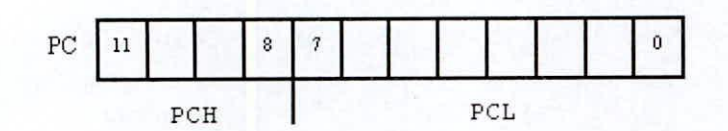

Figura 17. Contador de programa

entonces se puede declarar el tipo RECORD PC y crear una señal de dicho tipo mediante:

```
std_logic_vector (3 DOWNTO 0);
              std_logic_vector (7 DOWNTO 0);
TYPE PC IS
 RECORD
 PCH :
 PCL
END RECORD;
SIGNAL memo: PC;
```
Si deseamos seleccionar la dirección de memoria 2AF, debemos actualizar el campo PCH en 2 y el campo PCL en AF por medio de:

memo.PCH  $\leq$  "0010"; memo.PCL  $\leq$  X"AF";

#### *3,3 Alias*

Los ALIAS son otra manera de llamar una señal ya existente y son utilizadas por lo general para referenciar segmentos de una señal. Por ejemplo otra manera de realizar el direccionamiento de una memoria de 4 Kbytes sería mediante:

SIGNAL memo: std\_logic\_vector( 11 DOWNTO O); ALIAS PCH: std\_logic\_vector( 3 DOWNTO O) IS memo(11 DOWNTO 8); ALIAS PCL: std\_logic\_vector( 7 DOWNTO O)

IS memo(7 DOWNTO O);

los segmentos PCH y PCL son tratados como si fueran señales, por lo que la dirección de memoria 2AF se asignará mediante:

PCH <= "001**-0"**;<br>PCL <= X"AF":  $\leq$  X"AF";

*3.4 Subtipos*

Los subtipos son un subconjunto de valores de un tipo anteriormente definido. Existen dos subtipos enteros predefinidos, definidos como:

SUTYPE natural IS integer RANGE O TO mayor\_entero; SUTYPE positive IS integer RANGE O TO mayor\_entero;

También se pueden crear subtipos de tipos enumerados definiendo el rango de valores que se desea para el subtipo.

## *3.5 Atributos*

Los objetos definidos en VHDL pueden tener información adicional asociada a ellos, que se denomina atributos. Estos atributos son referenciados utilizando la comilla simple y aunque no son parte de las instrucciones de lenguaje VHDL existen un numero estándar de atributos predefinidos.

#### *3.5.1 Asociados al Tipo de Dato*

Este tipo de atributos devuelven información referente al tipo de dato asociado a una señal. Para señales de tipo enumerado ó escalar pueden ser usados los siguientes atributos:

- Left. Devuelve el valor que se encuentra en el límite izquierdo del tipo.
- **Right.** Devuelve el valor situado en el límite derecho del tipo.
- Low. Devuelve el valor del tipo al cual le corresponde la menor codificación.
- High. Devuelve el valor del tipo al cual le corresponde la mayor codificación.
- Leftof(X). Da el valor del tipo a la izquierda de X.
- **Rightof(X).** Da el valor del tipo a la derecha de X
- $Pos(X)$ . Devuelve la posición del valor X dentro de su tipo.
- Val(N). Devuelve el valor correspondiente a la posición N.

Veamos como se utilizan estos atributos en el siguiente ejemplo

ARCHITECTURE tipo OF ejemplo IS TYPE estado IS (SO.S1.S2.S3.S4.S5); TYPE estados\_vector 15 ARRAY (O to 7) OF estado; SIGNAL est: estados\_vector; SIGNAL i: integer;

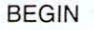

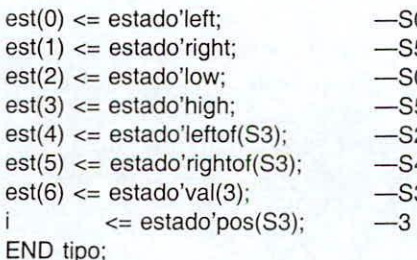

dichas asignaciones con atributos son equivalentes a las asignaciones

est  $\overline{a}$ SO & ss & SO & ss & S2 & S4 & S3 & SO;  $\leftarrow$  $\mathcal{R}$ 

Se observa que aunque en el listado no se da una asignación para la señal est(7), esta toma el valor SO, Esto se debe a que toda señal sin inicializar toma su menor valor posible por defecto; es decir, si una señal y no es inicializada explícitamente, el compilador le asignará el valor Y' low que es igual a Y'left,

## *3.5.2 Asociados a Arreglos*

Este tipo de atributos sólo pueden ser utilizados con arreglos, y sirven para detenninar cierta información de ellos. Tenemos los siguientes:

- $\blacksquare$  Left(N). Devuelve el valor del limite izquierdo del N arreglo.
- **Right(N).** Devuelve el valor situado en el limite derecho del N arreglo.
- $\blacksquare$  Low(N). Devuelve el menor valor del N arreglo.
- $\blacksquare$  High(N). Devuelve el mayor valor del N arreglo.
- **Length(N).** Devuelve el valor del tipo al cual le corresponde la mayor codificación.
- **Range(N).** Devuelve la posición del valor X dentro de su tipo.
- **Reverse\_range(N).** Devuelve el valor correspondiente a la posición N.

## *3.5.3 Asociados al Estado de ul/a Seiial*

Los siguientes atributos devuelven una señal dependiendo de lo ocurrido

- Evcct. Devuelve un valor de verdad si es que ha ocurrido un evento de asignación en la señal, sin importar el cambio real de valor. Por ejemplo, si a una señal binaria que posea el valor Ose le asigna el valor Onuevamente, el atributo event devolverá un estado de verdad ya que ha ocurrido una **asignación.** o
- Last\_event. Devuelve el tiempo transcurrido desde la ultima asignación en la señal. o
- Last value. Devuelve el valor previo en la señal, antes de que ocurra la ultima asignación. o

## *3.5,4 Atributos que Gel/eral/ Seiiales*

Este tipo de atributos son utilizados para mantener sincronismo ya que permiten generan nuevas señales con respecto a un tiempo determinado. Se tienen los siguientes atributos

- Delayed(tiempo). Genera una señal del mismo tipo del dato, pero retrasada el tiempo especificado.
- Stable(tiempo). Genera una señal booleana verdadera cuando la señal no tiene ningún evento más allá del tiempo especificado.
- Quiet(tiempo). Genera una señal booleana verdadera cuando no ocurre ningún cambio de valor en la señal, es decir la señal no tiene transición.
- Transaction. Genera una señal tipo bit que cambia su valor cada vez que la señal tiene una transición.

# IV. DIRECTIVAS **DE** SÍNTESIS EN **VHDL**

Aunque el lenguaje VHDL es un lenguaje estándar, existen diferentes compiladores proporcionados por distintos fabricantes de PLD, CPLD y FPGA. Por ejemplo Altera produce MaxPlus I1, Cypress desarrolla el entorno Warp, Xilinx el Integrated Software Enviroment ISE.

Cada uno de estos sintetizadores de código VHDL proporcionan directivas propias usadas por sus compiladores para controlar diferentes aspectos en el procedimiento de síntesis de los circuitos digitales. Todas las directivas de síntesis pueden ser controladas insertando en el código fuente VHDL las directivas apropiadas mediante la instrucción ATTRlBUTE

La instrucción ATTRlBUTE puede ser utilizada en casi todo objeto de VHDL. pero la aplicación determinará como estos atributos serán interpretados. Algunas directivas de síntesis son diseñadas para las señales, otras para ser usadas en componentes.

Algunos atributos se pueden definir en la Entidad ó en la Arquitectura de manera que sean globales y cualquier señal definida en una instancia menor heredará dicho atributo por defecto. Otros atributos sin embargo son específicos y tienen que declararse para el objeto deseado.

Los atributos de tipo globales. que pueden ser definidos en cualquiera de los siguientes objetos de VHDL son:

- Entidad. •
- Arquitectura. •
- Declaración de un componente. •
- Referencia a un componente (etiqueta de componente). •
- Señales. •

De todos estos objetos la Entidad es la que tiene menor precedencia y la Señal es de mayor precedencia. de esta manera una directiva de síntesis colocada en la arquitectura puede ser variada para una señal en particular dentro de una estructura. Es decir las directivas puestas en una Arquitectura sirven como una directiva por defecto para todas las señales dentro de la arquitectura

Estas directivas son descritas en VHDL por medio de la instrucción ATTRIBUTE mediante

ATTRIBUTE nombre\_atributo OF {nombre\_componente| nombre\_entidad | nombre\_ señal | variable | tipo\_dato} : (componente I entidad I señal I variable I tipo) 15 **valor\_atributo;**

*4.1 Directivas de Síntesis en el Entorno Warp* 

## **4.1.1 ENUM ENCODING**

Esta directiva de síntesis se utiliza para indicar al compilador la manera en que se debe implementar la codificación de un tipo de dato enumerado. Esta directiva es implementada mediante:

ATIRIBUTE enum\_encoding OF nom\_tipo: TYPE 15 **"string";**

En donde la codificación a utilizar se define entre comillas mediante una cadena de código binario separado por espacios en blanco.

Un ejemplo de como utilizar esta directiva se muestra a continuación:

ARCHITECTURE atributo\_warp OF ejemplo IS TYPE tipostados is (SO. S1. S2. S3); ATIRIBUTE enum\_encoding OF tipostados : TYPE IS *"11010010":* SIGNAL estado1 : tipostados; BEGIN

Esta directiva cuando es utilizada sobre escribe cualquier directiva state\_encoding dada al mismo tipo.

# *4.1.2FFJYPE*

Esta directiva se utiliza para forzar al compilador a utilizar un tipo de flip-flop específico en la implementación de una señal en los CPLDs. Los posibles valores de atributo de esta directiva son ff\_d, que indica al compilador que se sintetizará una señal utilizando flip-flop tipo D, ff t para utilizar flip-flop tipo  $T$  y ff\_opt para que el compilador utilice el flipflop que consuma menos recursos en el dispositivo. Puede ser utilizada de manera global para todos los elementos de una arquitectura ó se puede declarar para una señal especifica. Para usar esta directiva se debe declarar mediante:

ATTRIBUTE ff\_type OF nombre\_señal : {SIGNAL | ARCHITECTURE} IS {ff\_d | ff\_t | ff\_opt};

Así por ejemplo se puede definir una directiva global que implemente todas las señales con flip flap tipo D y especificar también que una de estas señales sea implementada con un flip flop tipo T.

ARCHITECTURE atributo\_warp OF ejemplo IS SIGNAL c,b,a : std\_logic; ATTRIBUTE ff\_type OF atributo: ARCHITECTURE IS ff\_d: ATTRIBUTE ff\_type OF c: SIGNAL IS ff\_t; BEGIN Proc1: PROCESS (clk) BEGIN IF (elk'event ANO elk = '1') THEN  $c \leq NOT$  c;  $b \leq d$ ato1;  $a \leq data2$ ; ENO IF; ENO PROCESS; END atributo\_warp;

#### 4.1.3 PART NAME

Esta directiva sirve para especificar dentro del código VHDL el dispositivo ó integrado en el cual se va a grabar el circuito diseñado. Esta directiva sobre escribe cualquier otro dispositivo que se hubiera seleccionado como dispositivo final.

ATTRIBUTE part\_name OF nombre\_entidad: ENTITY IS "nombre\_dispositivo";

**Por ejemplo se puede especificar como dispositivo final un** integrado CY7C371 mediante

ENTITY ejemplo IS PORT (

a,b: in std\_logie);

ATTRIBUTE part\_name OF counter: ENTITY IS "c371"; ENO ejemlo;

#### **PIN NUMBERS**  $4.1.4$

Esta directiva se utiliza para asignar los puertos de una entidad a los pines de un dispositivo. Por lo general la primera vez que se sintetiza es aconsejable no utilizar esta directiva para dejar que el propio sintetizador optimice los recursos del dispositivo. La manera de usar esta directiva es la siguiente:

ATTRIBUTE pin\_numbers OF entity\_name: ENTITY **15 "nombre\_señal:numero\_pin";**

en dondecada par de la forma nombre\_ señal:número. están separados por un espacio en blanco y se encuentra entre comillas; así por ejemplo:

ENTITY ejemplo IS PORT ( a,b: in std\_logie); ATTRIBUTE pin\_numbers OF counter: ENTITY IS "a:6 b:7 ".

ENO ejemplo;

define el pin 6 para el puerto a y el pin 7 para el puerto b. En caso de que se listen varios pines del dispositivo se puede utilizar el operador de concatenación & de la siguiente manera

```
ATTRIBUTE atributo OF ejemplo: ENTITY IS
        "señal 1:1"&
        "señal 2:2"&
        "señal n:n":
```
#### **4.1.5 STATE ENCODING**

Esta directiva especifica el tipo de codificación que se va a realizar con los tipos enumerados

ATTRIBUTE state\_encoding OF nombre\_tipo: TYPE IS **valor\_atributo;**

Los valores de atributo de esta directiva son:

Sequential. Este tipo de codificación interna representa cada valor del tipo enumerado mediante una secuencia binaria, utilizando tantos bits como sea nccesario. Por ejemplo esta codificación aplicada a:

ARCHITECTURE atributo OF ejemplo IS TYPE tipostados is (S0, S1, S2,S3); ATTRIBUTE enum\_encoding OF tipostados : TYPE IS sequential SIGNAL estado1 : tipostados;

BEGIN

producirá que tipostados sea implementado como la secuencia binaria  $00, 01, 10 y 11$ .

One hot zero. Esta directiva especifica una codificación intcrna con cl primer valor dcl tipo implementado a <sup>O</sup> y cada siguiente valor del tipo posee su propio bit de posición en la codificación puesto en 1. De esta manera:

ARCHITECTURE atributo OF ejemplo IS TYPE tipostados is (SO, S1, S2, S3); ATTRIBUTE enum\_encoding OF tipostados : TYPE IS one\_hot\_zero SIGNAL estado1 : tipostados; BEGIN

producirá una codificación 000, 001, 010 y 100.

One\_hot\_one. Esta codificación fuerza al compilador de VHDL que utilice un Flip-Flop por estado, en vez del proceso de síntesis normal en el que trata de minimizar el uso de Flip-Flop. Así en el siguiente ejemplo:

```
ARCH/TECTURE atributo OF ejemplo IS
   TYPE tipostados is (SO, S1, S2, S3):
   ATTRIBUTE enum_encoding OF tipostados:
   TYPE IS one_hot_one
   SIGNAL estado1 : tipostados;
BEGIN
```
La codificación producida será 0001,0010,0100 Y 1000. Este tipo de codificación tiene la ventaja de dar mayor velocidad a la máquina de estado, reducir el circuito lógico del estado siguiente y disminuir el uso de celdas lógicas. Tiene como principal desventaja el aumento del número de macroceldas utilizadas.

• Gray. Cuando el valor de la directiva está puesto en gray, la codificación interna de los valores sucesivos del tipo enumerado son codificados utilizando un formato Gray, es decir cada valor difiere del anterior en un solo bit. Así por ejemplo:

ARCH/TECTURE atributo OF ejemplo IS TYPE tipostados is (SO, SI, S2. S3): ATTRIBUTE enum\_encoding OF tipostados : TYPE IS gray SIGNAL estado1 : tipostados: BEGIN

producirá la codificación 00, 01, 11 y 10.

#### *4.2 Directivas de Síl/tesis para el El/tomo [SE*

Antes de poder utilizar algunos atributos en el sintetizador del ISE. estos deben ser previamente declarados mediante:

#### ATTRIBUTE nombre\_atributo: string; **4.2.1 ENUM ENCODING**

Esta directiva de síntesis se utiliza para indicar al compilador la manera en que se debe implementar la codificación de un tipo de dato enumerado. La codificación a implementar se define en el valor del atributo mediante una cadena de código binario separado por caracteres de espacios. Este tipo de directiva solo puede ser utilizada con un tipo enumerado asociado, es decir no se lo puede definir de manera global.

Un ejemplo de como utilizar esta directiva se muestra a continuación:

ARCHITECTURE atributo OF ejemplo IS TYPE tipostados is (SO,S1.S2,S3): ATIR/BUTE enum\_encoding OF tiposestados : TYPE IS "110101011000"; SIGNAL estado1 : tipostados; SIGNAL estado2 : tipostados: BEGIN

#### 4.2.1 **FSM\_ENCODING**

Esta directiva de síntesis se utiliza para seleccionar la técnica de codificación para una máquina de estado. El tipo de codificación utilizado por defecto es auto, modo en el cual se busca la mayor reducción para cada máquina de estado. Los valores de atributo disponibles son:

- Onehot
- Compact
- Sequential
- Gray
- 10hnson
- User

Este tipo de directiva puede ser aplicado de manera global asociándolo a una entidad ó arquitectura; ó puede ser definido directamente para una señal. Antes de usar esta directiva se la debe declara mediante

ATTRIBUTE fsm\_encoding: string;

Después de haber sido declara se puede especificar el atributo por medio de:

#### *4.2.3 FSM]FTYPE*

Esta directiva de síntesis se utiliza para definirel tipo de

ATTRIBUTE fsm\_encoding OF {nombre\_entidad | nombre\_señal} : {ENTITY | SIGNAL} IS "{auto | onehot | compact | gray | sequential | Jonson | user}";

fiip-fiops a utilizado para los registros que implementan una máquina de estados. Aunque existen dos valores de atributos D y T, algunas versiones del ISE no permiten utilizar registros tipo T.

Esta directiva puede aplicarse de manera global a una entidad ó se la puede asociar directamente a una señal.

Para usar esta directiva se la debe declara previamente como<

ATTRIBUTE fsm\_fftype: string;

Una vez declarada se la puede utilizar como sigue:

ATTRIBUTE fsm\_fftype OF { nombre\_entidad | nombre\_señal} : {ENTITY | SIGNAL} IS "{d | t}";

## **4.2.4 PWR MODE**

Esta tipo de directiva define el modo de operación en la cual las macroceldas son implementadas en un dispositivo, existen dos modos, el de bajo consumo y el estándar de alto rendimiento.

Esta directiva se puede aplicar a una señal ó a un módulo, propagándose la directiva a todos los elementos que hereden propiedades del elemento. Se debe declarar el atributo antes de usarlo mediante:

ATTRIBUTE pwr\_mode: string;

Una vez declarado se lo puede utilizar por medio de

ATTRIBUTE pwr\_mode OF {nombre\_señal | nom\_compone} : {SIGNAL | componente} IS "{LOW | STD}";

#### *4.2.50PEN\_DRA/N*

Esta directiva se aplica a las salidas para generar una salida de colector abierto, de esta manera el estado uno de la señal de salida produce una señal de alta impedancia Z en el pin del dispositivo. Esta directiva no puede ser utilizada de manera global sino que debe estar asociada directamente a una señal de salida ó a uno de los puertos. Antes de utilizar la directiva se la debe declarar mediante:

ATTRIBUTE open\_drain: string;

y luego aplicarla <sup>a</sup> una señal de salida mediante:

ATTRIBUTE open\_drain OF nombre\_señal: SIGNAL 15 "TRUE";

## V. BIBLIOGRAFÍA

Cypres. VHDL training for PLDs, CPLDs and FPGAs. 1999 Dispositivas del curso del año 1999. lñigo Oleagoridia;Curso en linea de VHDL de la EUITI -Escuela Universitaria de Ingeniería Técnica Industrial; www.ehu.es/~jtpolagi/index.htm; acceso: Enero 2003.

Hamblen. Rapid prototyping of digital systems, 2000. Skahill, K. VHDL for programmable logic, 1998. Sudhakar. VHDL starter's guide, 1998.

Teres, T. V. VHDL lenguaje estandar de diseño electronico, 1998.

VI. ANEXO I

| Context          | Signal              | Value Ons               | 2000ns        | 4000ns        | <b>6000ns</b> |        | <b>SOCOns</b> | 1000080 |
|------------------|---------------------|-------------------------|---------------|---------------|---------------|--------|---------------|---------|
| ascensor reset   |                     | 101                     | TE            |               |               |        |               |         |
| ascensormclk     |                     | 111                     |               |               |               |        |               |         |
| ascensor ss piso |                     | $\boldsymbol{z}$        | ĸ             | o<br>0<br>IZ. | 碍             |        |               |         |
|                  | ss_piso[2]          | "0"                     |               |               | $8.58 - 8$    |        |               |         |
|                  | ss piso[1]          | 111                     |               |               |               |        |               |         |
|                  | ss_piso[0]          | $^{\circ}$ O $^{\circ}$ |               |               |               |        |               |         |
| ascensor boton   |                     | $\circ$                 | $\bf{0}$<br>圈 | $\circ$       |               | Ð<br>z |               | O       |
|                  | bottom(2)           | "0"                     | $\mathbf{U}$  |               |               |        |               |         |
|                  | boton[1]            | 101                     |               |               |               |        |               |         |
|                  | boton[0]            | 101                     |               |               |               |        |               |         |
|                  | ascensor ss_puerta  | "0"                     |               |               |               |        |               |         |
|                  | ascensor presente   | nicid                   | inicia cerrar | $V$ 6         | inicia        | ы      | va            | inicia  |
|                  | ascensor mot puerta | 101                     |               |               |               |        | C. Linkin     |         |
|                  | ascensor mot ArAb   | 00                      | OO            | 10            | OO            |        | 01            | 00      |

Figura 15 - Simulación del programa del ascensor

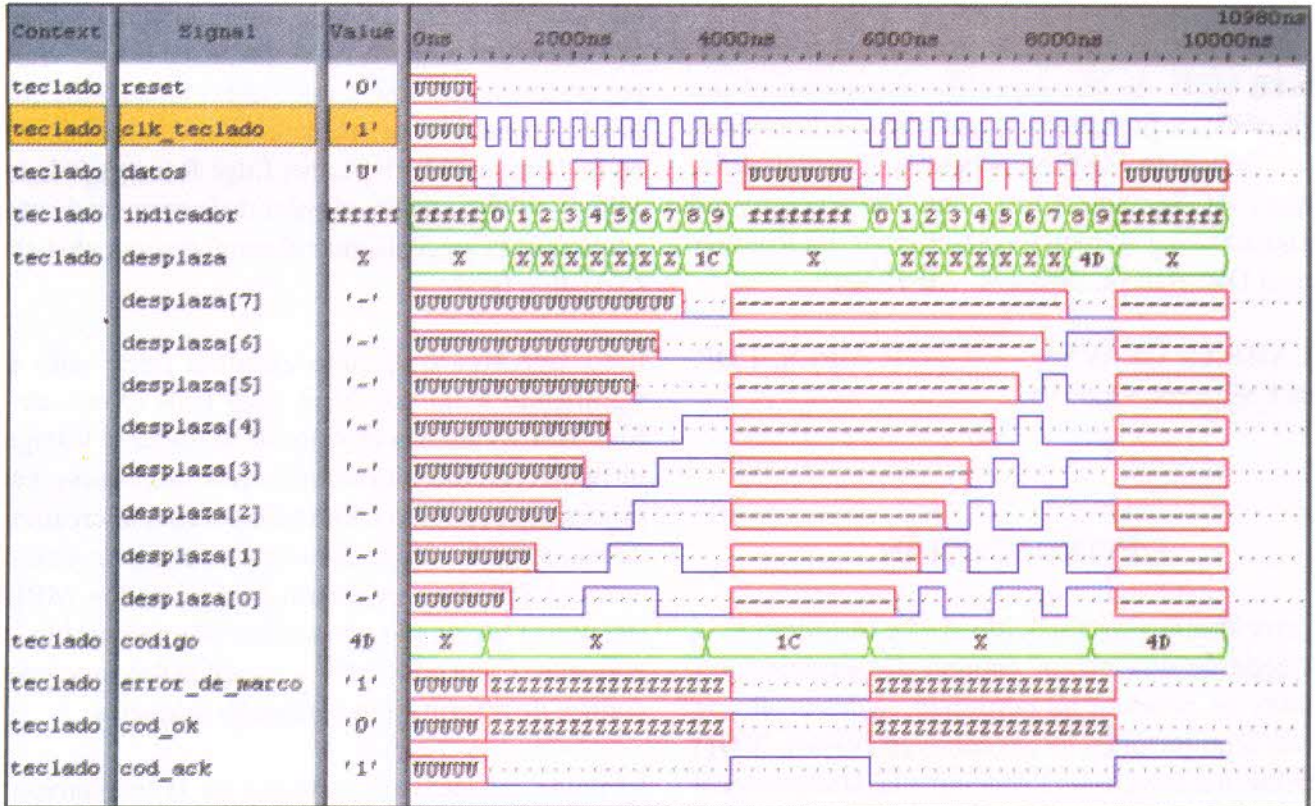

Figura 16 - Simulación del programa de lectura de teclado